### **MODULE – 3**

### **SQL : ADVANCE QUERIES**

### **DATABASE APPLICATION DEVELOPMENT**

### **INTERNET APPLICATIONS**

**Mr. C. R. Belavi, Dept. of CSE, HIT, NDS**

### **SQL : ADVANCE QUERIES**

### Constraints as Assertions

- **2**
- General constraints: constraints that do not fit in the basic SQL categories (presented in chapter 8)
- O Mechanism: CREATE ASSERTION
	- $\blacksquare$  components include: a constraint name, followed by CHECK, followed by a condition

### Assertions: An Example

**4**

- □ "The salary of an employee must not be greater than the salary of the manager of the department that the employee works for""
- CREATE ASSERTION SALARY\_CONSTRAINT
- CHECK (NOT EXISTS (SELECT \*
	- FROM EMPLOYEE E, EMPLOYEE M, DEPARTMENT D
	- WHERE E.SALARY > M.SALARY AND
		- E.DNO=D.NUMBER AND D.MGRSSN=M.SSN))

### Using General Assertions

- $\Box$  Specify a query that violates the condition; include inside a NOT EXISTS clause
- Query result must be empty
	- $\blacksquare$  if the query result is not empty, the assertion has been violated

# SQL Triggers

- □ Objective: to monitor a database and take action when a condition occurs
- $\Box$  Triggers are expressed in a syntax similar to assertions and include the following:
	- **E** event (e.g., an update operation)
	- **<u>E</u>** condition
	- $\blacksquare$  action (to be taken when the condition is satisfied)

# SQL Triggers: An Example

**7**

 $\Box$  A trigger to compare an employee's salary to his/her supervisor during insert or update operations:

CREATE TRIGGER INFORM\_SUPERVISOR BEFORE INSERT OR UPDATE OF SALARY, SUPERVISOR\_SSN ON EMPLOYEE FOR EACH ROW WHEN (NEW.SALARY> (SELECT SALARY FROM EMPLOYEE WHERE SSN=NEW.SUPERVISOR SSN)) INFORM SUPERVISOR (NEW.SUPERVISOR SSN,NEW.SSN;

# Views in SQL

- A view is a "virtual" table that is derived from other tables
- $\Box$  Allows for limited update operations (since the table may not physically be stored)
- □ Allows full query operations
- □ A convenience for expressing certain operations

### Specification of Views

- SQL command: CREATE VIEW
	- $\blacksquare$  a table (view) name
	- **a** a possible list of attribute names (for example, when arithmetic operations are specified or when we want the names to be different from the attributes in the base relations)
	- $\blacksquare$  a query to specify the table contents

### SQL Views: An Example

### □ Specify a different WORKS ON table

CREATE VIEW WORKS\_ON\_NEW AS SELECT FNAME, LNAME, PNAME, HOURS FROM EMPLOYEE, PROJECT, WORKS\_ON WHERE SSN=ESSN AND PNO=PNUMBER GROUP BY PNAME;

# Using a Virtual Table

- □ We can specify SQL queries on a newly create table (view):
	- SELECT FNAME, LNAME FROM WORKS ON NEW

WHERE PNAME='Seena';

□ When no longer needed, a view can be dropped: DROP VIEW WORKS ON NEW;

### Efficient View Implementation

- Query modification: present the view query in terms of a query on the underlying base tables
	- $\blacksquare$  disadvantage: inefficient for views defined via complex queries (especially if additional queries are to be applied to the view within a short time period)

### Efficient View Implementation

- □ View materialization: involves physically creating and keeping a temporary table
	- $\blacksquare$  assumption: other queries on the view will follow
	- **E** concerns: maintaining correspondence between the base table and the view when the base table is updated
	- **E** strategy: incremental update

### View Update

- □ Update on a single view without aggregate operations: update may map to an update on the underlying base table
- Views involving joins: an update *may* map to an update on the underlying base relations
	- **not always possible**

### Un-updatable Views

- **15**
- □ Views defined using groups and aggregate functions are not updateable
- □ Views defined on multiple tables using joins are generally not updateable
- WITH CHECK OPTION: must be added to the definition of a view if the view is to be updated
	- $\blacksquare$  to allow check for updatability and to plan for an execution strategy

#### **16**

### **DATABASE APPLICATION DEVELOPMENT**

Justification for access to databases via programming languages :

- □ SQL is a direct query language; as such, it has limitations.
- via programming languages :
	- **E** Complex computational processing of the data.
	- **□** Specialized user interfaces.
	- **E** Access to more than one database at a time.

### SQL in Application Code

- SQL commands can be called from within a host language (e.g., C++ or Java) program.
	- **□ SQL statements can refer to host variables (including** special variables used to return status).
	- Must include a statement to *connect* to the right database.

# SQL in Application Code (Contd.)

### Impedance mismatch:

- SQL relations are (multi-) sets of records, with no *a priori* bound on the number of records. No such data structure exist traditionally in procedural programming languages such as C++. (Though now: STL)
	- SQL supports a mechanism called a *cursor* to handle this.

### Desirable features of such systems:

 $\square$  Ease of use.

- □ Conformance to standards for existing programming languages, database query languages, and development environments.
- $\Box$  Interoperability: the ability to use a common interface to diverse database systems on different operating systems

### Vendor specific solutions

- □ Oracle PL/SQL: A proprietary PL/1-like language which supports the execution of SQL queries:
- □ Advantages:
	- **n** Many Oracle-specific features, not common to other systems, are supported.
	- Performance may be optimized to Oracle based systems.
- Disadvantages:
	- $\blacksquare$  Ties the applications to a specific DBMS.
	- The application programmer must depend upon the vendor for the application development environment.
	- $\blacksquare$  It may not be available for all platforms.

Vendor Independent solutions based on SQL

There are three basic strategies which may be considered:

- **Example In SQL in the host language (Embedded SQL,** SQLJ)
- **OSQL** modules
- **O** SQL call level interfaces

# Embedded SQL

- □ Approach: Embed SQL in the host language.
	- A preprocessor converts the SQL statements into special API calls.
	- **Then a regular compiler is used to compile the code.**
- **Language constructs:** 
	- **□ Connecting to a database:** EXEC SQL CONNECT
	- **Declaring variables:** EXEC SQL BEGIN (END) DECLARE SECTION
	- **<u>E.</u>** Statements: EXEC SQL Statement;

### Embedded SQL: Variables

### EXEC SQL BEGIN DECLARE SECTION

char c\_sname[20];

long c\_sid;

short c\_rating;

float c\_age;

- EXEC SQL END DECLARE SECTION
- □ Two special "error" variables:
	- **□** SQLCODE (long, is negative if an error has occurred)
	- SQLSTATE (char[6], predefined codes for common errors)

### Cursors

- □ Can declare a cursor on a relation or query statement (which generates a relation).
- Can *open* a cursor, and repeatedly *fetch* a tuple then *move* the cursor, until all tuples have been retrieved.
	- **□ Can use a special clause, called ORDER BY, in queries that are** accessed through a cursor, to control the order in which tuples are returned.
		- **Fields in ORDER BY clause must also appear in SELECT clause.**
	- The ORDER BY clause, which orders answer tuples, is *only*  allowed in the context of a cursor.
- $\Box$  Can also modify/delete tuple pointed to by a cursor.

Cursor that gets names of sailors who"ve reserved a red boat, in alphabetical order

EXEC SQL DECLARE sinfo CURSOR FOR SELECT S.sname FROM Sailors S, Boats B, Reserves R WHERE S.sid=R.sid AND R.bid=B.bid AND B.color='red' ORDER BY S.sname

- Note that it is illegal to replace *S.sname* by, say, *S.sid* in the ORDER BY clause! (Why?)
- □ Can we add S.sid to the SELECT clause and replace *S.sname* by *S.sid* in the ORDER BY clause?

# Embedding SQL in C: An Example

char SQLSTATE[6]; EXEC SQL BEGIN DECLARE SECTION char c\_sname[20]; short c\_minrating; float c\_age; EXEC SQL END DECLARE SECTION c\_minrating =  $random()$ ; EXEC SQL DECLARE sinfo CURSOR FOR SELECT S.sname, S.age FROM Sailors S WHERE S.rating > :c\_minrating ORDER BY S.sname; do { EXEC SQL FETCH sinfo INTO : c sname, : c age; printf("%s is %d years old\n", c\_sname, c\_age); } while (SQLSTATE != '02000');

EXEC SQL CLOSE sinfo;

## Dynamic SQL

- □ SQL query strings are not always known at compile time (e.g., spreadsheet, graphical DBMS frontend): Allow construction of SQL statements on-the-fly
- □ Example:

char c\_sqlstring[]= {"DELETE FROM Sailors WHERE rating>5"}; EXEC SQL PREPARE readytogo FROM :c\_sqlstring; EXEC SQL EXECUTE readytogo;

### Disadvantages:

- $\Box$  It is a real pain to debug preprocessed programs.
- $\Box$  The use of a program-development environment is compromised substantially.
- $\Box$  The preprocessor must be vendor and platform specific.

### SQL Modules

- $\Box$  In the module approach, invocations to SQL are made via libraries of procedures , rather than via preprocessing
- □ Special standardized interface: procedures/objects
- Pass SQL strings from language, presents result sets in a language-friendly way
- □ Supposedly DBMS-neutral
	- $\blacksquare$  a "driver" traps the calls and translates them into DBMS-specific code
	- $\Box$  database can be across a network

### Example module based

Sun"s *JDBC:* Java API

□ Part of the java.sql package

- □ Advantages over embedded SQL:
	- **Q** Clean separation of SQL from the host programming language.
	- **□** Debugging is much more straightforward, since no preprocessor is involved.
- **Disadvantages:** 
	- $\blacksquare$  The module libraries are specific to the programming language and environment. Thus, portability is compromised greatly.

### JDBC: Architecture

- □ Four architectural components:
	- **Application** (initiates and terminates connections, submits SQL statements)
	- **□** Driver manager (load JDBC driver)
	- **O** Driver (connects to data source, transmits requests and returns/translates results and error codes)
	- **□** Data source (processes SQL statements)

# JDBC Architecture (Contd.)

### Four types of drivers:

### Bridge:

 Translates SQL commands into non-native API. Example: JDBC-ODBC bridge. Code for ODBC and JDBC driver needs to be available on each client.

### Direct translation to native API, non-Java driver:

■ Translates SQL commands to native API of data source. Need OSspecific binary on each client.

#### Network bridge:

 Send commands over the network to a middleware server that talks to the data source. Needs only small JDBC driver at each client.

#### Direction translation to native API via Java driver:

**E** Converts JDBC calls directly to network protocol used by DBMS. Needs DBMS-specific Java driver at each client.

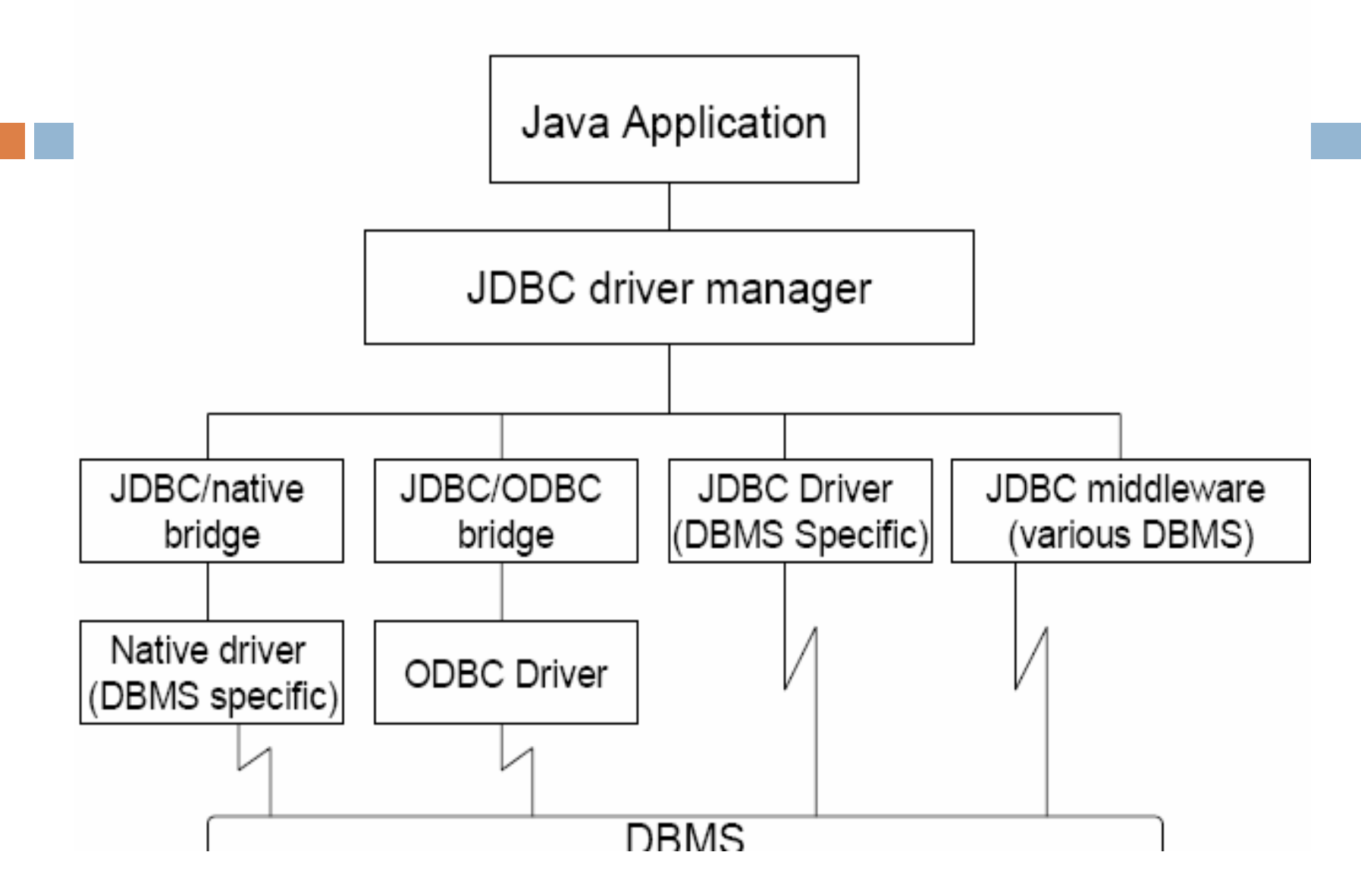

### JDBC Classes and Interfaces

Steps to submit a database query:

- Load the JDBC driver
- □ Connect to the data source
- □ Execute SQL statements
- $\Box$  Process the results returned by DBMS
- $\neg$  Terminate the connection
## JDBC Driver Management

- □ All drivers are managed by the DriverManager class
- D Loading a JDBC driver:
	- In the Java code: Class.forName("oracle/jdbc.driver.Oracledriver");
	- **<u>n</u>** When starting the Java application: -Djdbc.drivers=oracle/jdbc.driver

## Connections in JDBC

We interact with a data source through sessions. Each connection identifies a logical session.

DBC URL: jdbc:<subprotocol>:<otherParameters>

### Example:

String url="jdbc:oracle:www.bookstore.com:3083";

Connection con;

try{

con = DriverManager.getConnection(url,usedId,password);

```
} catch SQLException excpt { …}
```
## Connection Class Interface

- public int getTransactionIsolation() and void setTransactionIsolation(int level) Gets/Sets isolation level for the current connection.
- □ public boolean getReadOnly() and void setReadOnly(boolean b) Specifies if transactions in this connection are read-only
- □ public boolean getAutoCommit() and void setAutoCommit(boolean b) If autocommit is set, then each SQL statement is considered its own transaction. Otherwise, a transaction is committed using commit(), or aborted using rollback().
- public boolean isClosed() Checks whether connection is still open.

## Executing SQL Statements

- □ Three different ways of executing SQL statements:
	- **□ Statement (both static and dynamic SQL** statements)
	- **PreparedStatement (semi-static SQL statements)**
	- **□ CallableStatment (stored procedures)**
- □ PreparedStatement class: Precompiled, parametrized SQL statements:
	- **E** Structure is fixed
	- Values of parameters are determined at run-time

# Executing SQL Statements (Contd.)

String sql="INSERT INTO Sailors VALUES(?,?,?,?)"; PreparedStatment pstmt=con.prepareStatement(sql); pstmt.clearParameters(); pstmt.setInt(1,sid); pstmt.setString(2,sname); pstmt.setInt(3, rating); pstmt.setFloat(4,age);

// we know that no rows are returned, thus we use executeUpdate()

int numRows = pstmt.executeUpdate();

## **ResultSets**

- □ PreparedStatement.executeUpdate only returns the number of affected records
- □ PreparedStatement.executeQuery returns data, encapsulated in a ResultSet object (a cursor)
- ResultSet rs=pstmt.executeQuery(sql);
- // rs is now a cursor
- While (rs.next()) {
	- // process the data

}

## ResultSets (Contd.)

- A ResultSet is a very powerful cursor:
- □ previous(): moves one row back
- $\Box$  absolute(int num): moves to the row with the specified number
- □ relative (int num): moves forward or backward
- $\Box$  first() and last()

## Matching Java and SQL Data Types

**44**

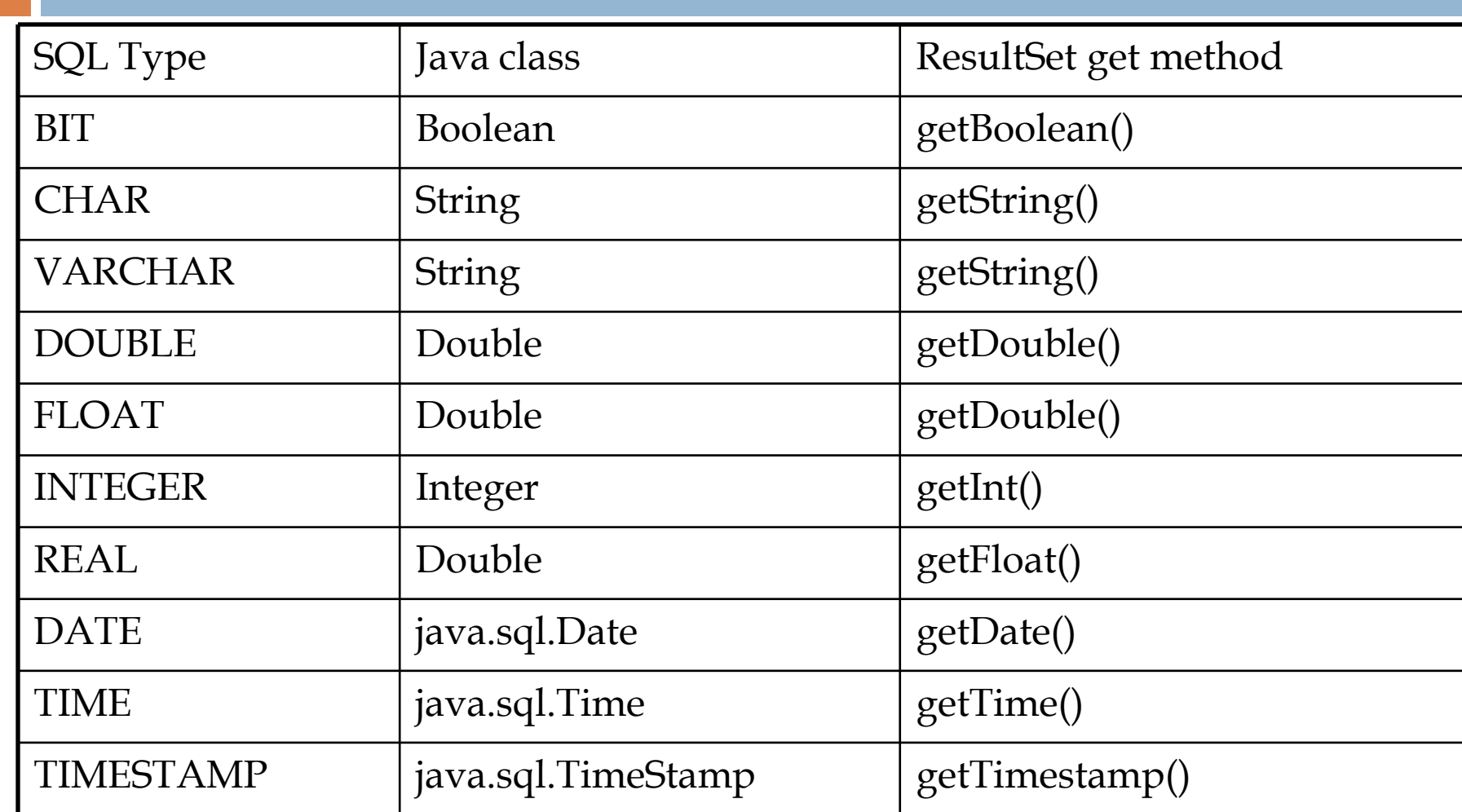

## Examining Database Metadata

DatabaseMetaData object gives information about the database system and the catalog.

DatabaseMetaData md = con.getMetaData(); // print information about the driver: System.out.println( "Name:" + md.getDriverName() + "version: " + md.getDriverVersion());

# Database Metadata (Contd.)

DatabaseMetaData md=con.getMetaData();

```
ResultSet trs=md.getTables(null,null,null,null);
```
String tableName;

```
While(trs.next()) {
```

```
tableName = trs.getString("TABLE_NAME");
```
System.out.println("Table: " + tableName);

//print all attributes

ResultSet crs = md.getColumns(null,null,tableName, null); while  $(crs.next())$  {

System.out.println(crs.getString("COLUMN\_NAME" + ", ");

# A (Semi-)Complete Example

- **import java.sql.\*;**
- **47**
- **/\*\***
- **\* This is a sample program with jdbc odbc Driver**
- **\*/**
- **public class localdemo {**
- **public static void main(String[] args) {**
- **try {**
- **// Register JDBC/ODBC Driver in jdbc DriverManager**
- **// On some platforms with some java VMs, newInstance() is necessary...**
- **Class.forName("sun.jdbc.odbc.JdbcOdbcDriver").newInstance();**
- **// Test with MS Access database (sailors ODBC data source)**
- **String url = "jdbc:odbc:mysailors";**
- **java.sql.Connection c = DriverManager.getConnection(url);**

## A (Semi-)Complete Example cont

**java.sql.Statement st = c.createStatement();**

- **java.sql.ResultSet rs = st.executeQuery("select \* from Sailors");**
- **java.sql.ResultSetMetaData md = rs.getMetaData();**

```
 while(rs.next()) {
```

```
 System.out.print("\nTUPLE: | ");
```

```
 for(int i=1; i<= md.getColumnCount(); i++) {
```

```
 System.out.print(rs.getString(i) + " | ");
```

```
 }
 }
```
**48**

```
 rs.close();
```

```
 } catch(Exception e) {
```

```
 e.printStackTrace();
```

```
 }
```
**}**

## SQLJ

Complements JDBC with a (semi-)static query model: Compiler can perform syntax checks, strong type checks, consistency of the query with the schema

- **E** All arguments always bound to the same variable: #sql  $x = \{$ SELECT name, rating INTO :name, :rating FROM Books WHERE sid  $=$  :sid;
- **□** Compare to JDBC:  $sid=rs.getInt(1);$ if (sid==1)  $\{$ sname=rs.getString(2); $\}$ else { sname2=rs.getString(2);}
- □ SQLJ (part of the SQL standard) versus embedded SQL (vendor-specific)

## SQLJ Code

```
Int sid; String name; Int rating;
// named iterator
#sql iterator Sailors(Int sid, String name, Int rating);
Sailors sailors;
// assume that the application sets rating
#sailors = {
  SELECT sid, sname INTO :sid, :name
   FROM Sailors WHERE rating = :rating
};
// retrieve results
while (sailors.next()) {
  System.out.println(sailors.sid + " " + sailors.sname));
}
sailors.close();
```
## SQLJ Iterators

#### **51**

### Two types of iterators ("cursors"):

- Named iterator
	- Need both variable type and name, and then allows retrieval of columns by name.
	- **□** See example on previous slide.
- □ Positional iterator

```
 Need only variable type, and then uses FETCH .. INTO construct:
  #sql iterator Sailors(Int, String, Int);
  Sailors sailors;
  #sailors = ...while (true) {
     #sql {FETCH :sailors INTO :sid, :name} ;
     if (sailors.endFetch()) { break; }
     // process the sailor
  }
```
## SQL call level interfaces

- $\Box$  A call-level interface provides a library of functions for access to DBMS"s.
- $\Box$  The DBMS drivers are stored separately; thus the library used by the programming language is DBMS independent.
- $\Box$  The programming language functions provided only an interface to the DBMS drivers.

## SQL call level interfaces

## **D** Advantages:

 $\blacksquare$  The development environment is not tied to a particular DBMS, operating sytem, or even a particular development environment.

## **Disadvantages:**

 Some low-level optimization may be more difficult or impossible to achieve.

## Key example:

## □ The SQL CLI (X/Open CLI)

- □ Microsoft ODBC (Open Database Connectivity)
- □ · The two are closely aligned.

## **O**pen **D**ata**B**ase **C**onnectivity

- **55**
- Shorten to ODBC, a standard database access method
- $\Box$  The goal: make it possible to access any data from any application, regardless of which (DBMS).
- □ ODBC manages this by inserting a middle layer, called a database *driver ,* between an application and the DBMS.
- $\Box$  The purpose of this layer is to translate the application's data queries into commands that the DBMS understands.
- $\Box$  For this to work, both the application and the DBMS must be ODBCcompliant -- that is, the application must be capable of issuing ODBC commands and the DBMS must be capable of responding to them.

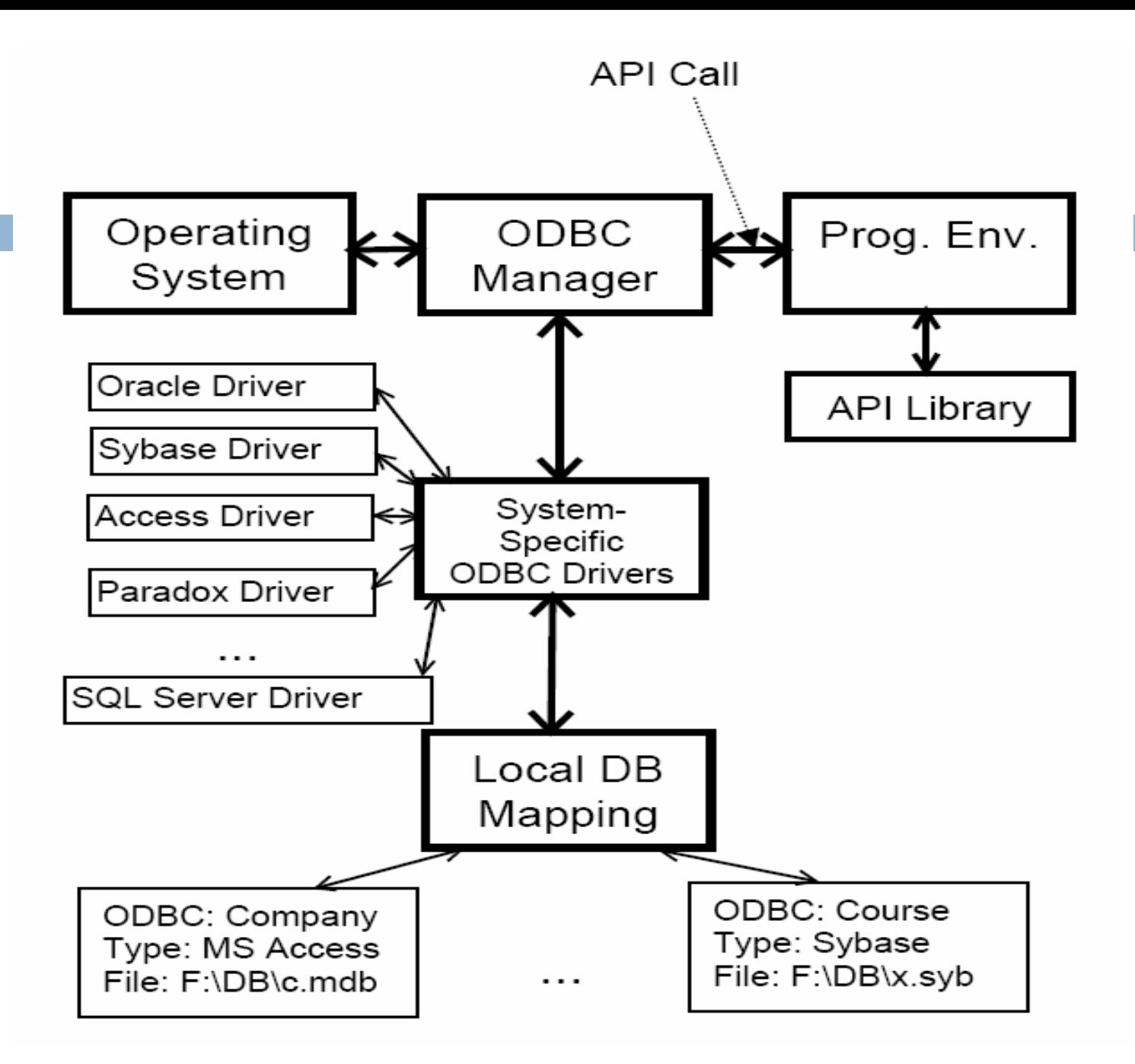

## Configuring a datasource (Access) under Windows

- □ Open the ODBC menu in the control panel.
- □ Click on the User DSN tab.
	- **E** click on Add.
- $\Box$  From the menu in the new window,
	- **□** select Microsoft Access Driver (sailors.mdb),
	- $\Box$  click on Finish.
- $\Box$  From the menu in the new window,
	- **type in a data source name (mysailors), and optionally, a description.**
	- Then click on either Select or Create, depending upon whether you want to link to an existing database, or create a new blank one.
- $\Box$  In the new window, give the path to the database.
- □ "OK" away the pile of subwindows; the new database should appear under the top-level ODBC User DSN tab.

// program connects to an ODBC data source called "mysailors" then executes SQL statement "SELECT  $^*$  FROM Sailors ;"

#include <windows.h> #include <sqlext.h> #include <stdio.h>

#### **58**

{

#### int main(void)

```
HENV hEnv = NULL; // Env Handle from SQLAliceEnv()HDBC = NULL; // Connection handle
HSTMT hStmt = NULL; \frac{1}{2} // Statement handle
UCHAR szDSN[SQL_MAX_DSN_LENGTH] = "mysailors";// Data Source Name buffer
\text{UCHAR*} szUID = NULL; \text{VUUE}; \text{VUUE}; \text{VUUE}; \text{VUUE} \text{UUE}; \text{UUE}UCHAR* szPasswd = NULL; // Password buffer
UCHAR szname[255]; // buffer
SDWORD cbname; // bytes recieved
UCHAR szSqlStr[] = "Select * From Sailors"; // SQL string
RETCODE retcode; \frac{1}{2} retcode;
```
// Allocate memory for ODBC Environment handle SQLAllocEnv (&hEnv);

// Allocate memory for the connection handle SQLAllocConnect (hEnv, &hDBC);

// Connect to the data source "mysailors" using userid and password. retcode = SQLConnect (hDBC, szDSN, SQL\_NTS, szUID, SQL\_NTS, szPasswd, SQL\_NTS);

{

#### if (retcode  $==$  SQL\_SUCCESS  $||$  retcode  $==$  SQL\_SUCCESS\_WITH\_INFO)

// Allocate memory for the statement handle retcode = SQLAllocStmt (hDBC, &hStmt);

// Prepare the SQL statement by assigning it to the statement handle retcode = SQLPrepare (hStmt, szSqlStr, sizeof (szSqlStr));

// Execute the SQL statement handle retcode = SQLExecute (hStmt);

// Project only column 2 which is the name SQLBindCol (hStmt, 2, SQL\_C\_CHAR, szname, sizeof(szname), &cbModel);

 $\frac{1}{2}$  Get row of data from the result set defined above in the statement retcode = SQLFetch (hStmt);

```
while (retcode == SQL_SUCCESS | | retcode == SQL_SUCCESS_WITH_INFO)
```
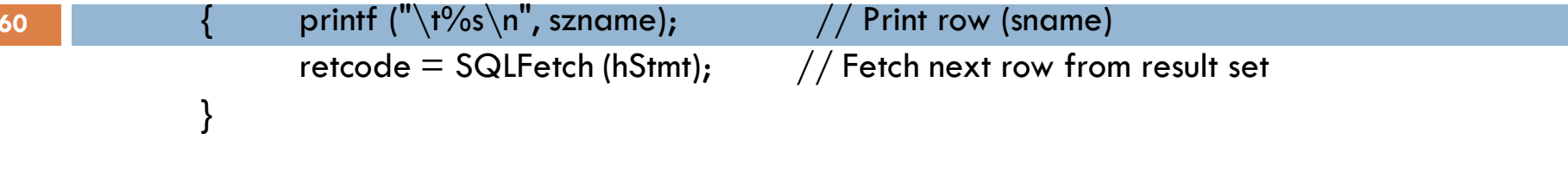

```
// Free the allocated statement handle
SQLFreeStmt (hStmt, SQL_DROP);
```

```
// Disconnect from datasource
SQLDisconnect (hDBC);
}
```

```
// Free the allocated connection handle
SQLFreeConnect (hDBC);
```

```
// Free the allocated ODBC environment handle
SQLFreeEnv (hEnv);
return 0;
```
}

## Stored Procedures

- □ What is a stored procedure:
	- **P** Program executed through a single SQL statement
	- **Executed in the process space of the server**
- □ Advantages:
	- Can encapsulate application logic while staying "close" to the data
	- **□** Reuse of application logic by different users
	- Avoid tuple-at-a-time return of records through cursors

## Stored Procedures: Examples

CREATE PROCEDURE ShowNumReservations SELECT S.sid, S.sname, COUNT(\*) FROM Sailors S, Reserves R WHERE S.sid = R.sid GROUP BY S.sid, S.sname

Stored procedures can have parameters:

Three different modes: IN, OUT, INOUT

CREATE PROCEDURE IncreaseRating( IN sailor sid INTEGER, IN increase INTEGER) UPDATE Sailors SET rating = rating + increase WHERE sid = sailor sid

## Stored Procedures: Examples (Contd.)

Stored procedure do not have to be written in SQL:

CREATE PROCEDURE TopSailors( IN num INTEGER)

LANGUAGE JAVA

EXTERNAL NAME "file:///c:/storedProcs/rank.jar"

## Calling Stored Procedures

## EXEC SQL BEGIN DECLARE SECTION Int sid; Int rating; EXEC SQL END DECLARE SECTION

// now increase the rating of this sailor EXEC CALL IncreaseRating(:sid,:rating);

# Calling Stored Procedures (Contd.)

### JDBC:

…

}

CallableStatement cstmt= con.prepareCall("{call ShowSailors});

ResultSet rs = cstmt.executeQuery(); while  $(rs.next())$  {

### SQLJ:

…

}

#sql iterator ShowSailors(…);

ShowSailors showsailors;

#sql showsailors={CALL ShowSailors};

while (showsailors.next()) {

# SQL/PSM

Most DBMSs allow users to write stored procedures in a simple, general-purpose language (close to SQL)  $\rightarrow$  SQL/PSM standard is a representative

### **Declare a stored procedure:**

CREATE PROCEDURE name(p1, p2, …, pn) local variable declarations procedure code; **Declare a function:** CREATE FUNCTION name (p1, …, pn) RETURNS

sqlDataType local variable declarations function code;

# Main SQL/PSM Constructs

```
CREATE FUNCTION rate Sailor
     (IN sailorId INTEGER)
     RETURNS INTEGER
DECLARE rating INTEGER
DECLARE numRes INTEGER
SET numRes = (SELECT COUNT(*)
                  FROM Reserves R
                  WHERE R.sid = sailorld)
IF (numRes > 10) THEN rating =1;
ELSE rating = 0;
END IF;
RETURN rating;
```
# Main SQL/PSM Constructs (Contd.)

- Local variables (DECLARE)
- RETURN values for FUNCTION
- Assign variables with SET
- Branches and loops:
	- **IF** (condition) THEN statements; ELSEIF (condition) statements; … ELSE statements; END IF;
	- **LOOP** statements; END LOOP
- Queries can be parts of expressions
- Can use cursors naturally without "EXEC SQL"

#### **69**

## **INTERNET APPLICATIONS**

- **D** Internet Concepts
- □ Web data formats **HTML, XML, DTDs**
- $\Box$  Introduction to three-tier architectures
- $\Box$  The presentation layer
	- **HTML forms; HTTP Get and POST, URL encoding; Javascript; Stylesheets. XSLT**

### $\Box$  The middle tier

**D** CGI, application servers, Servlets, JavaServerPages, passing arguments, maintaining state (cookies)

## Uniform Resource Identifiers

- Uniform naming schema to identify *resources on the* Internet
- □ A resource can be anything:
	- $\blacksquare$  Index.html
	- mysong.mp3
	- picture.jpg
- □ Example URIs:
	- **http://www.cs.wisc.edu/~dbbook/index.html □** mailto:webmaster@bookstore.com

## Structure of URIs

 $\Box$  http://www.cs.wisc.edu/~dbbook/index.html

- □ URI has three parts:
	- **D** Naming schema (http)
	- **Q** Name of the host computer ([www.cs.wisc.edu](http://www.cs.wisc.edu/))
	- $\blacksquare$  Name of the resource (~dbbook/index.html)

URLs are a subset of URIs
## Hypertext Transfer Protocol

- □ What is a communication protocol?
	- $\blacksquare$  Set of standards that defines the structure of messages
	- **EXamples: TCP, IP, HTTP**
- □ What happens if you click on
	- $\blacksquare$  www.cs.wisc.edu/~dbbook/index.html?
- □ Client (web browser) sends HTTP request to server
- $\Box$  Server receives request and replies
- □ Client receives reply; makes new requests

# HTTP (Contd.)

#### Client to Server:

GET ~/index.html HTTP/1.1 User-agent: Mozilla/4.0 Accept: text/html, image/gif, image/jpeg

#### Server replies:

a a c

HTTP/1.1 200 OK Date: Mon, 04 Mar 2002 12:00:00 GMT Server: Apache/1.3.0 (Linux) Last-Modified: Mon. 01 Mar 2002 09-23-24 GMT Content-Length: 1024 Content-Type: text/html <HTML> <HEAD></HEAD> <BODY> <h1>Barns and Nobble Internet Bookstore</h1> Our inventory: <h3>Science</h3> <b>The Character of Physical Law</b>

### HTTP Protocol Structure

#### □ HTTP Requests

- $\Box$  Request line: GET ~/index.html HTTP/1.1
	- **OCET:** Http method field (possible values are GET and POST
	- $\Box \sim$ /index.html: URI field
	- **HTTP/1.1: HTTP version field**
- □ Type of client: User-agent: Mozilla/4.0
- □ What types of files will the client accept:
	- Accept: text/html, image/gif, image/jpeg

# HTTP Protocol Structure (Contd.)

- □ HTTP Responses
	- Status line: HTTP/1.1 200 OK
	- **HTTP** version: HTTP/1.1
	- Status code: 200
	- **D** Server message: OK
	- **D** Common status code/server message combinations:
		- 200 OK: Request succeeded
		- 400 Bad Request: Request could not be fulfilled by the server
		- 404 Not Found: Requested object does not exist on the server
		- 505 HTTP Version not Supported
- $\Box$  Date when the object was created:
	- □ Last-Modified: Mon, 01 Mar 2002 09:23:24 GMT
- □ Number of bytes being sent: Content-Length: 1024
- □ What type is the object being sent: Content-Type: text/html
- $\Box$  Other information such as the server type, server time, etc.

## Some Remarks About HTTP

#### $\Box$  HTTP is stateless

- No "sessions"
- **Exery message is completely self-contained**
- No previous interaction is "remembered" by the protocol
- Tradeoff between ease of implementation and ease of application development: Other functionality has to be built on top
- $\Box$  Implications for applications:
	- Any state information (shopping carts, user login-information) need to be encoded in every HTTP request and response!
	- **Popular methods on how to maintain state:** 
		- **Cookies**
		- **Dynamically generate unique URL's at the server level**

### Web Data Formats

#### **D**HTML

**The presentation language for the Internet** 

Xml

A self-describing, hierarchal data model

- DTD
	- **□** Standardizing schemas for Xml
- □ XSLT

# HTML: An Example

**79**

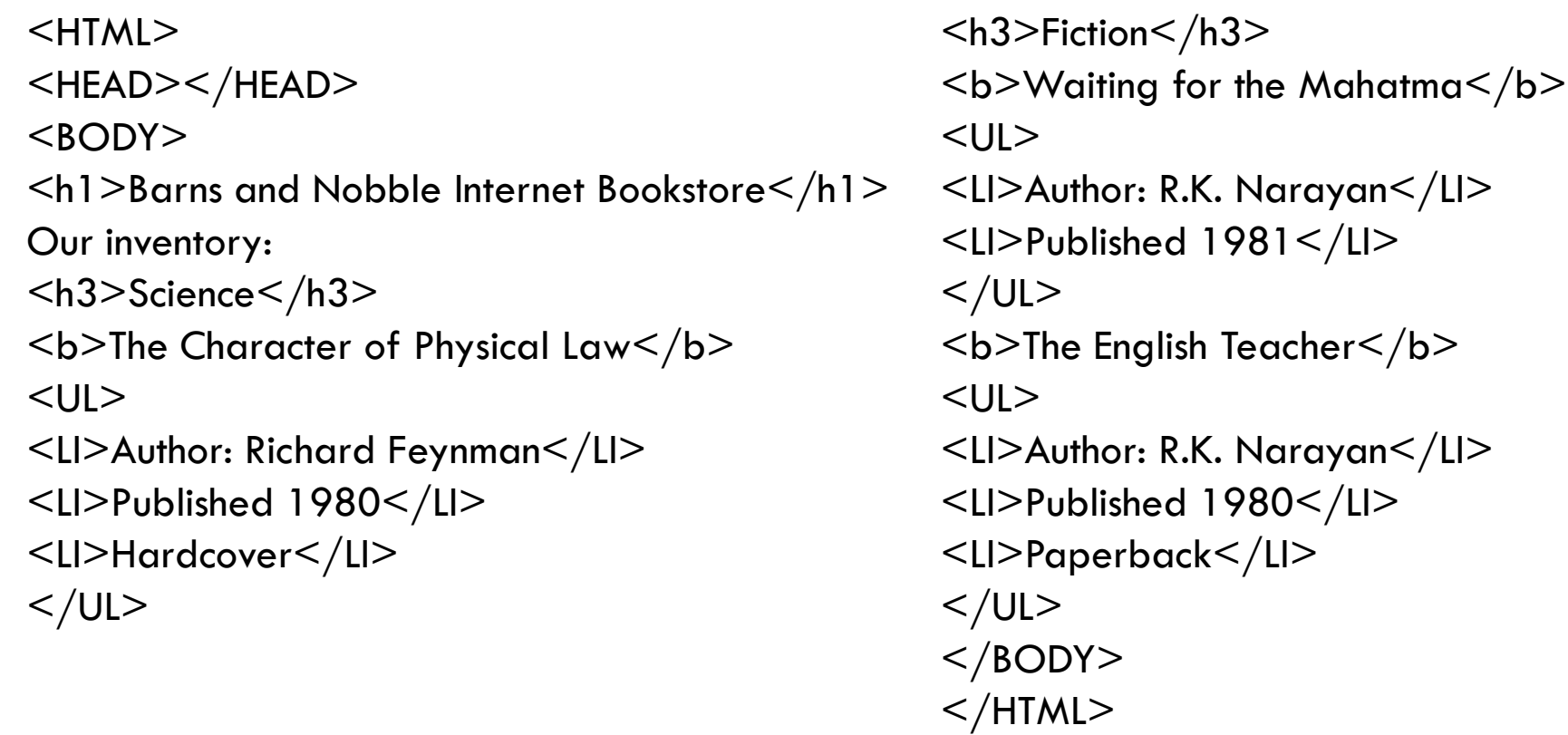

## HTML: A Short Introduction

□ HTML is a markup language

- □ Commands are tags:
	- **□** Start tag and end tag
	- **Examples:** 
		- $\blacksquare$  <HTML>  $\ldots$  </HTML>
		- $\blacksquare$  <UL> ... </UL>
- □ Many editors automatically generate HTML directly from your document (e.g., Microsoft Word has an "Save as html" facility)

# HTML: Sample Commands

- <HTML>:
- <UL>: unordered list
- $\Box$  <LI>: list entry
- □ <h1>: largest heading
- <h2>: second-level heading, <h3>, <h4> analogous
- □ <B>Title</B>: Bold

## XML: An Example

```
<?xml version="1.0" encoding="UTF-8" standalone="yes"?>
<BOOKLIST>
<BOOK genre="Science" format="Hardcover">
<AUTHOR>
<FIRSTNAME>Richard</FIRSTNAME><LASTNAME>Feynman</LASTNAME>
</AUTHOR><TITLE>The Character of Physical Law</TITLE>
<PUBLISHED>1980</PUBLISHED>
</BOOK><BOOK genre="Fiction">
<AUTHOR>
<FIRSTNAME>R.K.</FIRSTNAME><LASTNAME>Narayan</LASTNAME>
</AUTHOR><TITLE>Waiting for the Mahatma</TITLE>
<PUBLISHED>1981</PUBLISHED>
</BOOK><BOOK genre="Fiction">
<AUTHOR><FIRSTNAME>R.K.</FIRSTNAME><LASTNAME>Narayan</LASTNAME>
</AUTHOR><TITLE>The English Teacher</TITLE>
<PUBLISHED>1980</PUBLISHED>
</BOOK></BOOKLIST>
```
#### XML – The Extensible Markup Language

#### Language

**A** way of communicating information

- □ Markup
	- **n** Notes or meta-data that describe your data or language
- $\square$  Extensible
	- $\blacksquare$  Limitless ability to define new languages or data sets

## XML – What"s The Point?

- □ You can include your data and a description of what the data represents
	- **This is useful for defining your own language or protocol**
- □ Example: Chemical Markup Language
	- <molecule>
	- $\leq$ weight $>$ 234.5 $\leq$ /weight $>$
	- <Spectra>…</Spectra>
	- <Figures>…</Figures>
	- $<$ /molecule $>$
- □ XML design goals:
	- XML should be compatible with SGML
	- $\blacksquare$  It should be easy to write XML processors
	- The design should be formal and precise

#### XML – Structure

- XML: Confluence of SGML and HTML
- Xml looks like HTML
- □ Xml is a hierarchy of user-defined tags called elements with attributes and data
- □ Data is described by elements, elements are described by attributes

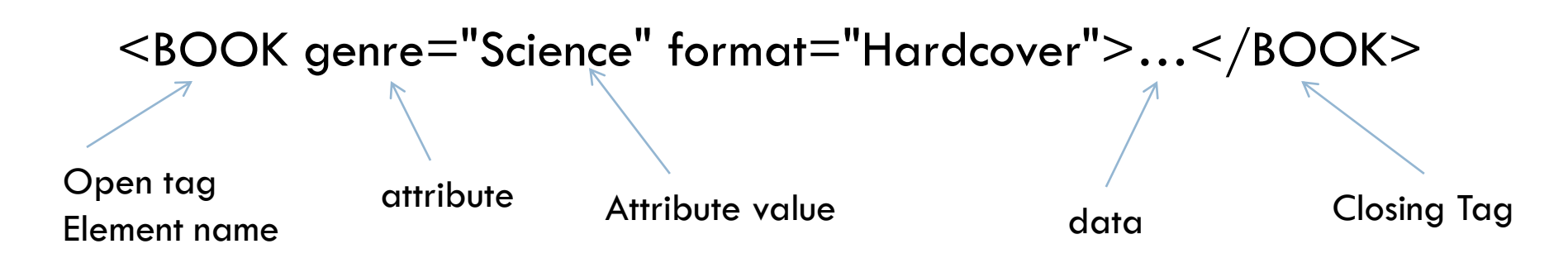

#### XML – Elements

- $\Box$  Xml is case and space sensitive
- **Element opening and closing tag names must be** identical
- $\Box$  Opening tags: " $\lt"$ " + element name + " $>$ "
- $\Box$  Closing tags: " $\lt/$ " + element name + ">"
- $\square$  Empty Elements have no data and no closing tag: **They begin with a "<" and end with a "/>"**  $\Box$  <BOOK/>

#### XML – Attributes

- □ Attributes provide additional information for element tags.
- $\Box$  There can be zero or more attributes in every element; each one has the form:
	- *attribute\_name='attribute\_value'*
	- There is no space between the name and the "="
	- **Attribute values must be surrounded by " or ' characters**
- □ Multiple attributes are separated by white space (one or more spaces or tabs).

### XML – Data and Comments

□ Xml data is any information between an opening and closing tag

 $\Box$  Xml data must not contain the ' $\lt'$ ' or ' $\gt'$ ' characters

□ Comments:

 $\leq$ !- comment - $>$ 

# XML – Nesting & Hierarchy

- $\Box$  Xml tags can be nested in a tree hierarchy
- □ Xml documents can have only one root tag
- $\Box$  Between an opening and closing tag you can insert:
	- **Data**
	- **D** More Elements
	- **A** combination of data and elements
		- $<$ root $>$

```
<tag1>Some Text
                 \langle \text{tag2}>More\langle \text{tag2}>\langletag1>
\langleroot>
```
#### Xml – Storage

**90**

#### □ Storage is done just like an n-ary tree (DOM)

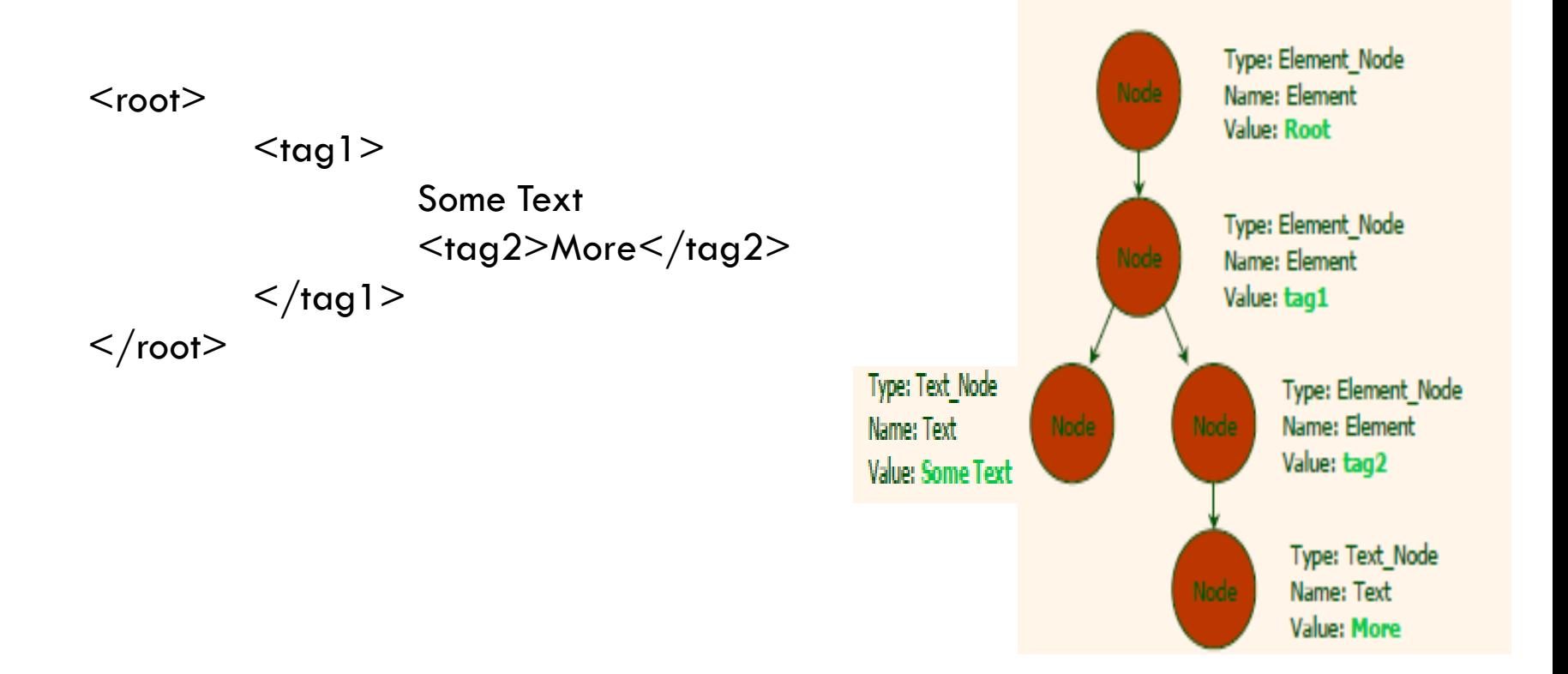

# DTD – Document Type Definition

A DTD is a schema for Xml data

 Xml protocols and languages can be standardized with DTD files

- □ A DTD says what elements and attributes are required or optional
	- **D** Defines the formal structure of the language

## DTD – An Example

 $\leq$ ?xml version='1.0'? $>$ <!ELEMENT Basket (Cherry+, (Apple | Orange)\*) > <!ELEMENT Cherry EMPTY> <!ATTLIST Cherry flavor CDATA #REQUIRED> <!ELEMENT Apple EMPTY> <!ATTLIST Apple color CDATA #REQUIRED> <!ELEMENT Orange EMPTY> <!ATTLIST Orange location "Florida">

> <Basket>  $<$ Cherry flavor='good'/>  $\leq$ Apple color='red'/ $>$  $\langle$ Apple color='green'/ $>$ </Basket>

<Basket>  $\langle\Delta$ pple $\rangle$  $\leq$ Cherry flavor='good'/ $>$ <Orange/>  $\langle$ Basket $>$ 

#### DTD - !ELEMENT

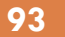

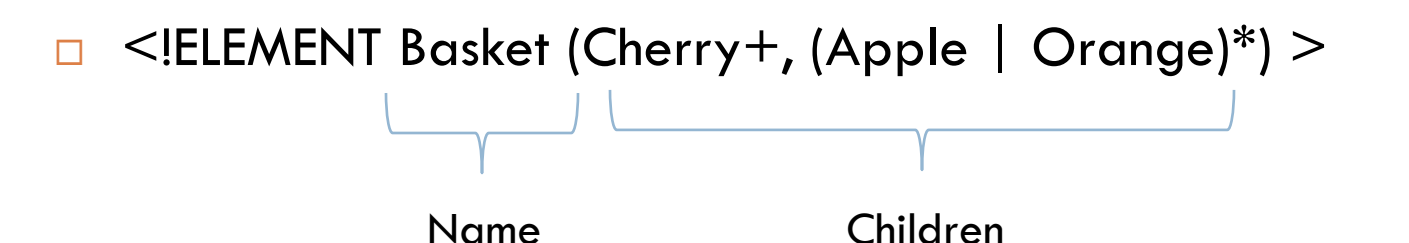

- **ELEMENT** declares an element name, and what children elements it should have
- □ Content types:
	- **D** Other elements
	- **E** #PCDATA (parsed character data)
	- **EMPTY** (no content)
	- **ANY** (no checking inside this structure)
	- **A** regular expression

# DTD - !ELEMENT (Contd.)

**94**

□ A regular expression has the following structure:

- $\blacksquare$  exp<sub>1</sub>, exp<sub>2</sub>, exp<sub>3</sub>, ..., exp<sub>k</sub>: A list of regular expressions **E** exp<sup>\*</sup>: An optional expression with zero or more occurrences
- **E** exp<sup>+</sup>: An optional expression with one or more occurrences
- $\blacksquare$  exp<sub>1</sub> | exp<sub>2</sub> | ... | exp<sub>k</sub>: A disjunction of expressions

#### DTD - !ATTLIST

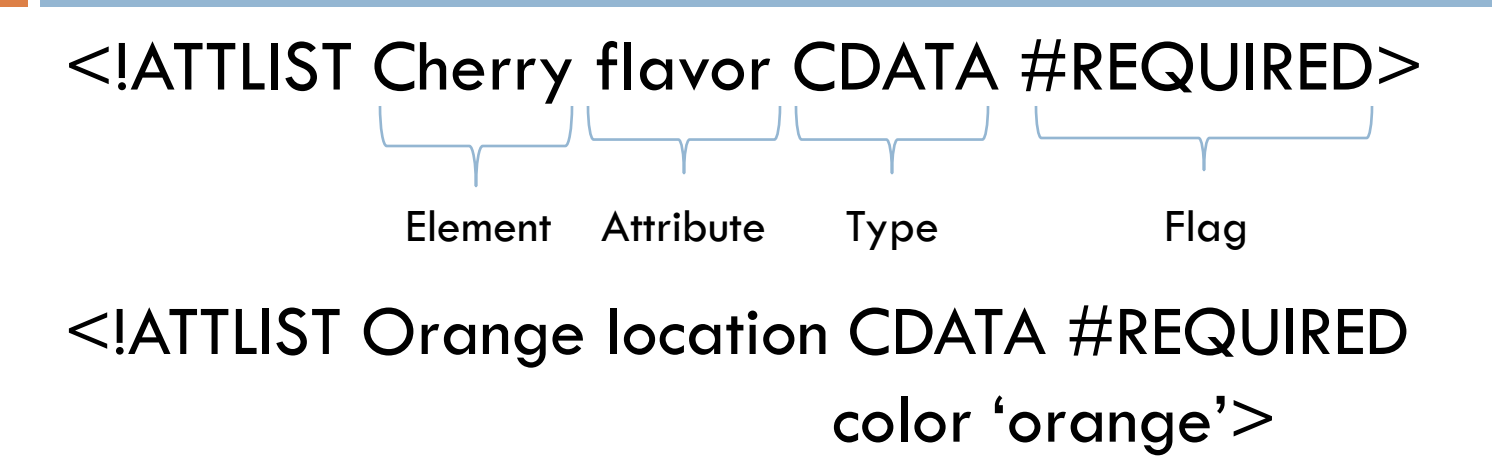

- $\Box$  !ATTLIST defines a list of attributes for an Element
- □ Attributes can be of different types, can be required or not required, and they can have default values.

## DTD – Well-Formed and Valid

 $\leq$ ?xml version='1.0'?> <!ELEMENT Basket (Cherry+)> <!ELEMENT Cherry EMPTY> <!ATTLIST Cherry flavor CDATA #REQUIRED>

<basket> <Cherry flavor=good> </Basket>

Not Well – Formed Well – Formed but Invalid

 $<$ Job $>$ <Location>Home</Location> </Job>

Well – Formed and Valid

<Basket> <Cherry flavor="good"/> </Basket>

## XML and DTDs

- □ More and more standardized DTDs will be developed
	- MathML
	- **E** Chemical Markup Language
- □ Allows light-weight exchange of data with the same semantics
- □ Sophisticated query languages for XML are available:
	- **EXquery**
	- XPath

#### Components of Data-Intensive Systems

- □ Three separate types of functionality:
	- **Data management**
	- **E** Application logic
	- **Presentation**

 $\Box$  The system architecture determines whether these three components reside on a single system ("tier) or are distributed across several tiers

## Single-Tier Architectures

□ All functionality combined into a single tier, usually on a mainframe

**<u>E</u>** User access through dumb Terminals

Advantages:

**E** Easy maintenance and administration

Disadvantages:

- $\blacksquare$  Today, users expect graphical user interfaces.
- **E** Centralized computation of all of them is too much for a central system

### Client-Server Architectures

#### □ Work division: Thin client

- **□ Client implements only the graphical user interface**
- **E** Server implements business logic and data management
- □ Work division: Thick client
	- **O** Client implements both the graphical user interface and the business logic
	- **E** Server implements data management

# Client-Server Architectures (Contd.)

#### □ Disadvantages of thick clients

- No central place to update the business logic
- **□** Security issues: Server needs to trust clients
	- **E** Access control and authentication needs to be managed at the server
	- **E** Clients need to leave server database in consistent state
	- One possibility: Encapsulate all database access into stored procedures
- **□** Does not scale to more than several 100s of clients
	- **Large data transfer between server and client**
	- **More than one server creates a problem:** x clients, y servers:  $x^*y$ connections

#### The Three-Tier Architecture

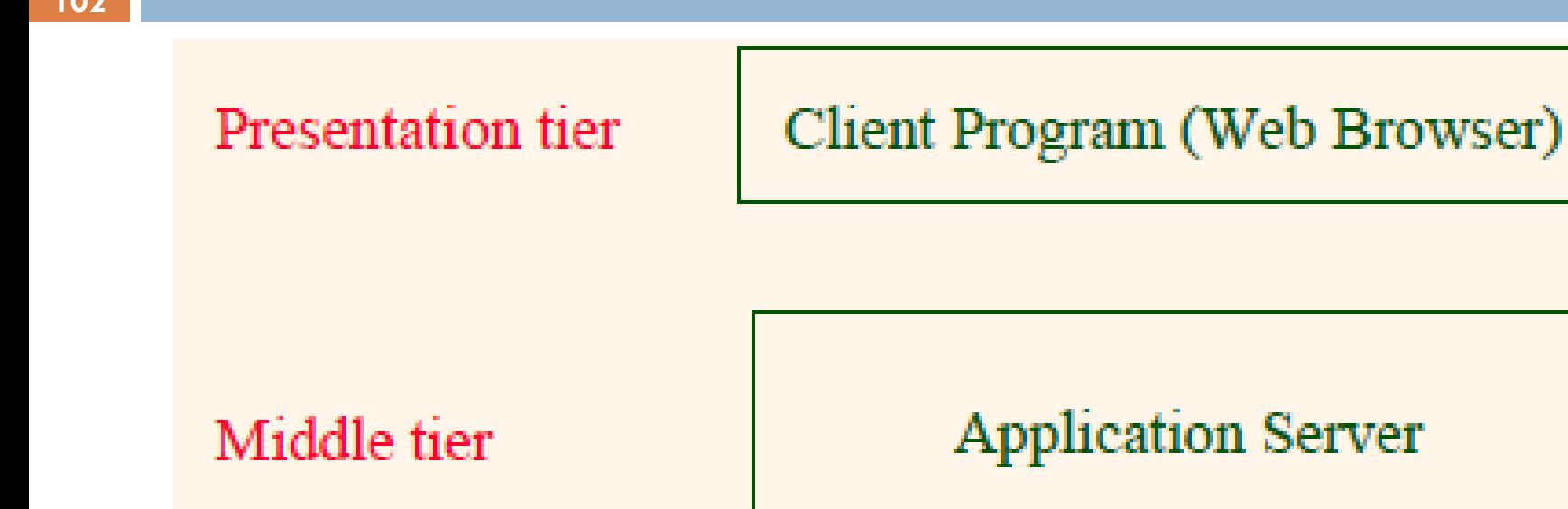

Data management tier

Database System

# The Three Layers

#### **103**

#### **Presentation tier**

- **Primary interface to the user**
- Needs to adapt to different display devices (PC, PDA, cell phone, voice access?)

#### Middle tier

- **Implements business logic (implements complex actions, maintains** state between different steps of a workflow)
- **□** Accesses different data management systems

#### Data management tier

**One or more standard database management systems** 

### Example 1: Airline reservations

#### **104**

- $\Box$  Build a system for making airline reservations
- What is done in the different tiers?
- □ Database System
	- **Airline info, available seats, customer info, etc.**
- **D** Application Server
	- **L** Logic to make reservations, cancel reservations, add new airlines, etc.
- **D** Client Program
	- **Log in different users, display forms and human readable output**

## Example 2: Course Enrollment

□ Build a system using which students can enroll in courses

#### □ Database System

 Student info, course info, instructor info, course availability, prerequisites, etc.

#### □ Application Server

■ Logic to add a course, drop a course, create a new course, etc.

#### **D** Client Program

■ Log in different users (students, staff, faculty), display forms and human-readable output

## **Technologies**

**Client Program** (Web Browser)

**HTML** Javascript **XSLT** 

**Application Server** (Tomcat, Apache)  $JSP$ **Servlets** Cookies  $CGI$ 

Database System (DB2)

**XML Stored Procedures** 

#### Advantages of the Three-Tier Architecture

#### $\Box$  Heterogeneous systems

- **T** Tiers can be independently maintained, modified, and replaced
- $\Box$  Thin clients
	- **D** Only presentation layer at clients (web browsers)

#### $\Box$  Integrated data access

- Several database systems can be handled transparently at the middle tier
- **D** Central management of connections
- □ Scalability
	- **E** Replication at middle tier permits scalability of business logic
- □ Software development
	- Code for business logic is centralized
	- Interaction between tiers through well-defined APIs: Can reuse standard components at each tier

## Overview of the Presentation Tier

- □ Recall: Functionality of the presentation tier
	- **Primary interface to the user**
	- Needs to adapt to different display devices (PC, PDA, cell phone, voice access?)
	- **□** Simple functionality, such as field validity checking
- We will cover:
	- **HTML Forms: How to pass data to the middle tier**
	- **□** JavaScript: Simple functionality at the presentation tier
	- $\blacksquare$  Style sheets: Separating data from formatting
### HTML Forms

□ Common way to communicate data from client to middle tier

□ General format of a form:

<FORM ACTION="page.jsp" METHOD="GET" NAME="LoginForm"> …  $<$ /FORM $>$ 

- □ Components of an HTML FORM tag:
	- **E** ACTION: Specifies URI that handles the content
	- METHOD: Specifies HTTP GET or POST method
	- **D** NAME: Name of the form; can be used in client-side scripts to refer to the form

# Inside HTML Forms

#### □ INPUT tag

- **E** Attributes:
	- **TYPE:** text (text input field), password (text input field where input is, reset (resets all input fields)
	- **NAME:** symbolic name, used to identify field value at the middle tier
	- **No. VALUE: default value**
- Example: <INPUT TYPE="text" Name="title">

□ Example form:

```
<form method="POST" action="TableOfContents.jsp">
```

```
<input type="text" name="userid">
```

```
<input type="password" name="password">
```

```
\leqinput type="submit" value="Login" name="submit">
```

```
<input type="reset" value="Clear">
```
 $\langle$ form $\rangle$ 

## Passing Arguments

- Two methods: GET and POST
	- **D** GET
		- **Form contents go into the submitted URI**
		- Structure:
			- action?name1=value1&name2=value2&name3=value3
				- **Action: name of the URI specified in the form**
				- (name,value)-pairs come from INPUT fields in the form; empty fields have empty values ("name=")
		- **Example from previous password form:** 
			- TableOfContents.jsp?userid=john&password=johnpw
		- Note that the page named action needs to be a program, script, or page that will process the user input

# HTTP GET: Encoding Form Fields

- Form fields can contain general ASCII characters that cannot appear in an URI
- □ A special encoding convention converts such field values into "URI-compatible" characters:
	- Convert all "special" characters to %xyz, were xyz is the ASCII code of the character. Special characters include &,  $=$ ,  $+$ ,  $\%$ , etc.
	- $\blacksquare$  Convert all spaces to the "+" character
	- **□** Glue (name,value)-pairs from the form INPUT tags together with "&" to form the URI

# HTML Forms: A Complete Example

```
<form method="POST" action="TableOfContents.jsp">
\epsilon <table align = "center" border="0" width="300">
<tr><td>Userid</td>\lt tdgt\ltinput type="text" name="userid" size="20"gtlt/tdgt\langle +r \rangle<tr><td>Password</td>
<td><input type="password" name="password" size="20"></td>
\langletr>
<tr>\leqtd align = "center"\geqinput type="submit" value="Login"
name="submit"></td>
\langle t r \rangle\langletable>\langleform\rangle
```
## **JavaScript**

- $\Box$  Goal: Add functionality to the presentation tier.
- □ Sample applications:
	- Detect browser type and load browser-specific page
	- **Form validation: Validate form input fields**
	- Browser control: Open new windows, close existing windows (example: pop-up ads)
- □ Usually embedded directly inside the HTML with the  $\leq$ SCRIPT $>$ ...  $\leq$ /SCRIPT $>$  tag.
- $\Box$  <SCRIPT> tag has several attributes:
	- **LANGUAGE:** specifies language of the script (such as javascript)
	- SRC: external file with script code
	- **Example:** 
		- <SCRIPT LANGUAGE="JavaScript" SRC="validate.js>
		- $\blacksquare$  </script>

# JavaScript (Contd.)

#### **115**

- $\Box$  If  $\leq$ SCRIPT $>$  tag does not have a SRC attribute, then the JavaScript is directly in the HTML file.
- □ Example:

<SCRIPT LANGUAGE="JavaScript"> <!-- alert("Welcome to our bookstore") //--> </SCRIPT>

- $\Box$  Two different commenting styles
	- <!-- comment for HTML, since the following JavaScript code should be ignored by the HTML processor
	- □ // comment for JavaScript in order to end the HTML comment

# JavaScript (Contd.)

**116**

- □ JavaScript is a complete scripting language
	- Variables
	- $\Box$  Assignments (=, +=, ...)
	- **□ Comparison operators (<,>,...), boolean operators (&&, | |,** !)
	- **<u>E</u>** Statements
		- **if** (condition) {statements;} else {statements;}
		- **F** for loops, do-while loops, and while-loops
	- **Functions with return values** 
		- **E** Create functions using the function keyword
		- **f**  $\{arg 1, ..., arg k\}$   $\{statements\}$

# JavaScript: A Complete Example

#### **HTML Form:**

<form method="POST" action="TableOfContents.jsp">  $\leq$ input type $=$ "text" name="userid">  $\leq$ input type="password" name="password"> <input type="submit" value="Login" name="submit"> <input type="reset" value="Clear">  $\langle$ form $>$ 

#### **Associated JavaScript:**

<script language="javascript"> function testLoginEmpty() { loginForm = document.LoginForm if ((loginForm.userid.value  $==$  "") | | ( $loginForm.password.value == ""$ )) { alert('Please enter values for userid and password.'); return false; } else return true; }  $\langle$ script $\rangle$ 

## **Stylesheets**

- $\Box$  Idea: Separate display from contents, and adapt display to different presentation formats
- □ Two aspects:
	- D Document transformations to decide what parts of the document to display in what order
	- Document rending to decide how each part of the document is displayed
- □ Why use stylesheets?
	- $\blacksquare$  Reuse of the same document for different displays
	- $\blacksquare$  Tailor display to user's preferences
	- **E** Reuse of the same document in different contexts
- $\Box$  Two stylesheet languages
	- Cascading style sheets (CSS): For HTML documents
	- **EXTENSIBLE STYLESHEET LANGUAGE (XSL): For XML documents**

# CSS: Cascading Style Sheets

**119**

 $\Box$  Defines how to display HTML documents

- □ Many HTML documents can refer to the same CSS
	- Can change format of a website by changing a single style sheet **Example:**

<LINK REL="style sheet" TYPE="text/css" HREF="books.css"/>

- $\Box$  Each line consists of three parts:
	- $\blacksquare$  selector {property: value}
		- Selector: Tag whose format is defined
		- **Property: Tag's attribute whose value is set**
		- **Notable:** value of the attribute

# CSS: Cascading Style Sheets

Example style sheet:

body {background-color: yellow} h1 {font-size: 36pt} h3 {color: blue} p {margin-left: 50px; color: red}

The first line has the same effect as: <body background-color="yellow>

## XSL

 $\Box$  Language for expressing style sheets

#### $\Box$  Three components

- **EXSLT: XSL Transformation language** 
	- Can transform one document to another
- XPath: XML Path Language
	- Selects parts of an XML document
- **EXSL Formatting Objects** 
	- **F** Formats the output of an XSL transformation

# Overview of the Middle Tier

- $\Box$  Recall: Functionality of the middle tier
	- **Encodes business logic**
	- Connects to database system(s)
	- Accepts form input from the presentation tier
	- Generates output for the presentation tier
- We will cover
	- CGI: Protocol for passing arguments to programs running at the middle tier
	- **E** Application servers: Runtime environment at the middle tier
	- Servlets: Java programs at the middle tier
	- JavaServerPages: Java scripts at the middle tier
	- Maintaining state: How to maintain state at the middle tier. Main focus: Cookies.

# CGI: Common Gateway Interface

- Goal: Transmit arguments from HTML forms to application programs running at the middle tier
- □ Details of the actual CGI protocol unimportant à libraries implement high-level interfaces

#### Disadvantages:

- $\blacksquare$  The application program is invoked in a new process at every invocation (remedy: FastCGI)
- No resource sharing between application programs (e.g., database connections)
- **Remedy: Application servers**

# CGI: Example

#### **124**

#### **HTML form:**

#### **Perl code:**

```
<form action="findbooks.cgi" 
method=POST>
Type an author name:
<input type="text" name="authorName">
\leqinput type="submit" value="Send it">
<input type="reset" value="Clear form">
\langle form>
```

```
use CGI;
$dataIn=new CGI;
$dataIn->header();
$authorName=$dataIn->param("authorName");
print("<HTML><TITLE>Argument passing 
test\le/TITLE>");
print("The author name is " + $ author Name);
print("\le/HTML>");
exit;
```
## Application Servers

- □ Idea: Avoid the overhead of CGI
	- **E** Main pool of threads of processes
	- **O** Manage connections
	- **E** Enable access to heterogeneous data sources
	- **□ Other functionality such as APIs for session management**

### Application Server: Process Structure

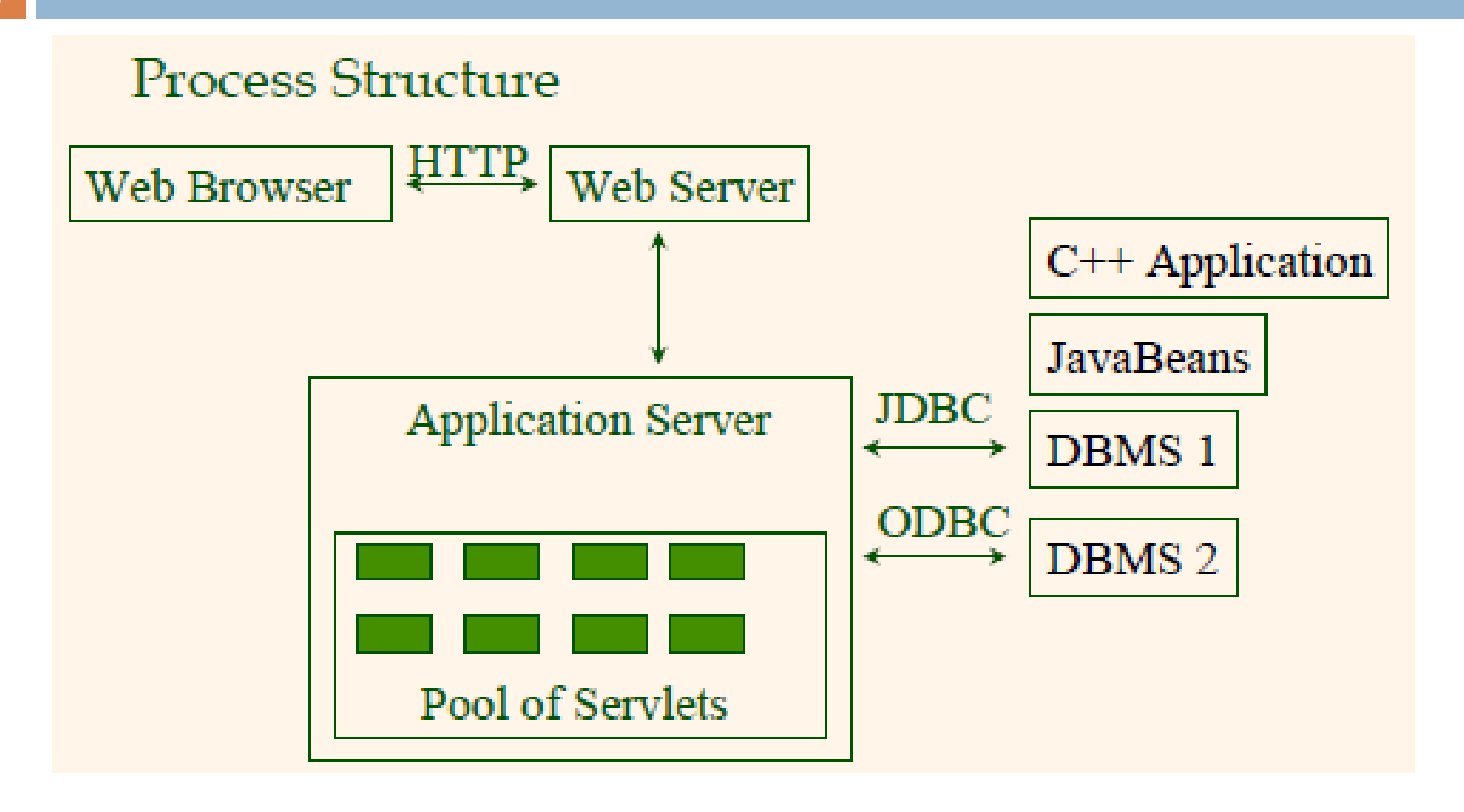

### **Servlets**

**D** Java Servlets: Java code that runs on the middle tier

- **Platform independent**
- **D** Complete Java API available, including JDBC

#### □ Example:

import java.io.\*; import java.servlet.\*; import java.servlet.http.\*; public class ServetTemplate extends HttpServlet { public void doGet(HTTPServletRequest request, HTTPServletResponse response) throws SerletExpection, IOException { PrintWriter out=response.getWriter(); out.println("Hello World"); } }

# Servlets (Contd.)

### $\Box$  Life of a servlet?

- **Webserver forwards request to servlet container**
- Container creates servlet instance (calls init() method; deallocation time: calls destroy() method)
- **□ Container calls service() method** 
	- service() calls doGet() for HTTP GET or doPost() for HTTP POST
	- Usually, don"t override service(), but override doGet() and doPost()

# Servlets: A Complete Example

```
public class ReadUserName extends HttpServlet {
public void doGet( HttpServletRequest request,
HttpSevletResponse response)
throws ServletException, IOException {
reponse.setContentType("text/html");
PrintWriter out=response.getWriter();
out.println("<HTML><BODY>\n <UL> \n" + "<LI>" + request.getParameter("userid") +
"\n" + "<L|>" + request.getParameter("password") + "\n" +
"<UL>\n<BODY></HTML>");
}
public void doPost( HttpServletRequest request,
HttpSevletResponse response)
throws ServletException, IOException {
doGet(request,response);
}
}
```
## Java Server Pages

### □ Servlets

■ Generate HTML by writing it to the "PrintWriter" object **□ Code first, webpage second** 

#### JavaServerPages

- **D** Written in HTML, Servlet-like code embedded in the **HTML**
- Webpage first, code second
- **They are usually compiled into a Servlet**

## JavaServerPages: Example

```
<html><head><title>Welcome to B&N</title></head>
<body>
<h1>Welcome back!</h1>
<% String name="NewUser";
if (request.getParameter("username") != null) {
name=request.getParameter("username");
}
\frac{0}{0}You are logged on as user <%=name%>
< p ></body>
\langle/html>
```
# Maintaining State

#### $\Box$  HTTP is stateless.

#### Advantages

- **E** Easy to use: don't need anything
- Great for static-information applications
- $\blacksquare$  Requires no extra memory space

#### Disadvantages

- **No record of previous requests means** 
	- No shopping baskets
	- No user logins
	- No custom or dynamic content
	- Security is more difficult to implement

# Application State

#### □ Server-side state

**Information is stored in a database, or in the application** layer"s local memory

#### $\Box$  Client-side state

 $\blacksquare$  Information is stored on the client's computer in the form of a cookie

#### □ Hidden state

 $\blacksquare$  Information is hidden within dynamically created web pages

### Server-Side State

Many types of Server side state:

- Store information in a database
	- **D** Data will be safe in the database
	- **BUT:** requires a database access to query or update the information
- □ Use application layer's local memory
	- **□** Can map the user's IP address to some state
	- BUT: this information is volatile and takes up lots of server main memory

5 million  $IPs = 20 MB$ 

### Server-Side State

- Should use Server-side state maintenance for information that needs to persist
	- **Old customer orders**
	- $\blacksquare$  "Click trails" of a user's movement through a site
	- **Parmanent choices a user makes**

# Client-side State: Cookies

- $\Box$  Storing text on the client which will be passed to the application with every HTTP request.
	- **□ Can be disabled by the client.**
	- Are wrongfully perceived as "dangerous", and therefore will scare away potential site visitors if asked to enable cookies

□ Are a collection of (Name, Value) pairs

# Client State: Cookies

#### Advantages

- **Easy to use in Java Servlets** / JSP
- Provide a simple way to persist non-essential data on the client even when the browser has closed

#### □ Disadvantages

- **Limit of 4 kilobytes of information**
- **□** Users can (and often will) disable them
- $\Box$  Should use cookies to store interactive state
	- $\blacksquare$  The current user's login information
	- $\blacksquare$  The current shopping basket
	- Any non-permanent choices the user has made

# Creating A Cookie

Cookie myCookie = new Cookie("username", "jeffd"); response.addCookie(userCookie);

#### □ You can create a cookie at any time

# Accessing A Cookie

```
Cookie[] cookies = request.getCookies();
String theUser;
for(int i=0; i<cookies.length; i++)
{
  Cookie cookie = cookies[i];
  if(cookie.getName().equals("username")) 
             theUser = cookie.getValue();
}
```
- at this point the User  $==$  "username"
- Cookies need to be accessed BEFORE you set your response header: response.setContentType("text/html"); PrintWriter out  $=$  response.getWriter();

### Cookie Features

### □ Cookies can have

- A duration (expire right away or persist even after the browser has closed)
- $\blacksquare$  Filters for which domains/directory paths the cookie is sent to

### Hidden State

□ Often users will disable cookies

□ You can "hide" data in two places: **Hidden fields within a form <u>n</u>** Using the path information

□ Requires no "storage" of information because the state information is passed inside of each web page

# Hidden State: Hidden Fields

- Declare hidden fields within a form:
- $\leq$ input type='hidden' name='user' value='username'/>
- $\Box$  Users will not see this information (unless they view the HTML source)

 $\Box$  If used prolifically, it's a killer for performance since EVERY page must be contained within a form.

## Hidden State: Path Information

 $\Box$  Path information is stored in the URL request: http://server.com/index.htm?user=jeffd

□ Can separate 'fields' with an & character: index.htm?user=jeffd&preference=pepsi

- $\Box$  There are mechanisms to parse this field in Java. Check out the
	- javax.servlet.http.HttpUtils parserQueryString() method.

## Multiple state methods

- □ Typically all methods of state maintenance are used:
	- **□** User logs in and this information is stored in a cookie
	- **<u>Elaster issues</u>** a query which is stored in the path information
	- User places an item in a shopping basket cookie
	- User purchases items and credit-card information is stored/retrieved from a database
	- User leaves a click-stream which is kept in a log on the web server (which can later be analyzed)
## **Questions**

- 1. Define view. Explain the problems related to updating the view.
- 2. What is trigger? Explain with an example.
- 3. What are the various methods of accessing the databases? Explain.
- 4. Differentiate between Embedded SQL and SQLJ.
- 5. What are the different statement objects? Explain.
- 6. Explain three-tier application architecture.